# **Fonctions basiques d'Arduino**

Le site d'Arduino fourni une liste des fonctions disponibles et des détails les concernant : [Arduino](https://www.arduino.cc/reference/en/) [Reference](https://www.arduino.cc/reference/en/)

## **Pins**

## **Set Up**

**pinMode()** : Définir comme entrée **INPUT** ou comme sortie **OUTPUT** le pin (branchement).

**Loop**

#### **Digital**

- **digitalRead()** : Lire la valeur binaire (soit **HIGH** soit **LOW**) du pin spécifié.
- **digitalWrite()** : Envoyer la valeur binaire (soit **HIGH** soit **LOW**) au pin spécifié.

#### **Analogue**

**Loop**

- **analogRead()** : Lire la valeur analogique (de 0 à 1023 (dépendant des cartes) codée sur un type int) du pin spécifié.
- **analogWrite()** : Envoyer la valeur analogique (de 0 à 1023 codée sur un type int) au pin spécifié.

# **Moniteur Série**

### **Set Up**

**Serial.begin()** : Configure la vitesse de transmission série.

Serial.begin(9600);

- **Serial.print()** : Envoye une donnée vers le moniteur série.
- **Serial.println()** : Envoye une donnée vers le moniteur série et effectue un saut de linge (à la fin).

From: <https://wiki.centrale-med.fr/egab/> - **E-Gab**

Permanent link: **<https://wiki.centrale-med.fr/egab/arduino:fonctions>**

Last update: **14/10/2020 17:17**

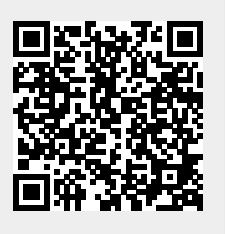